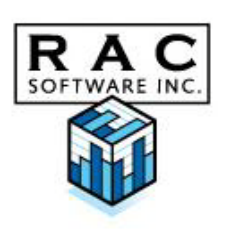

## FMW Web

Financial Manager's Workbench - Web edition

## **Building the future.**

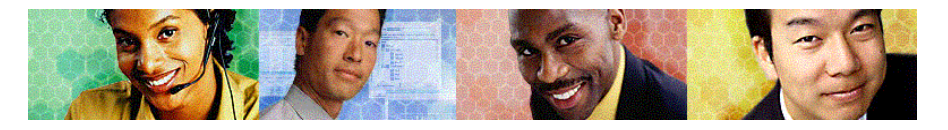

**Forecast your capital project resource requirements today and into the future. Each project can be easily associated with a department, related projects, project manager, location and any other attribute you define. Plan for the financial impact of each capital project including the impact on the operating budget where projects result in increased or decreased operating costs. Once the funding sources for each project have been determined, manage the funds on a global basis with the Fund Manager sub-module. Rank and prioritize the projects both within departments as well as at a corporate level.**

FMW Capital Plan support the planning projects, which may years and have differnon-financial charac impacts.

> $File E$ 面 剥

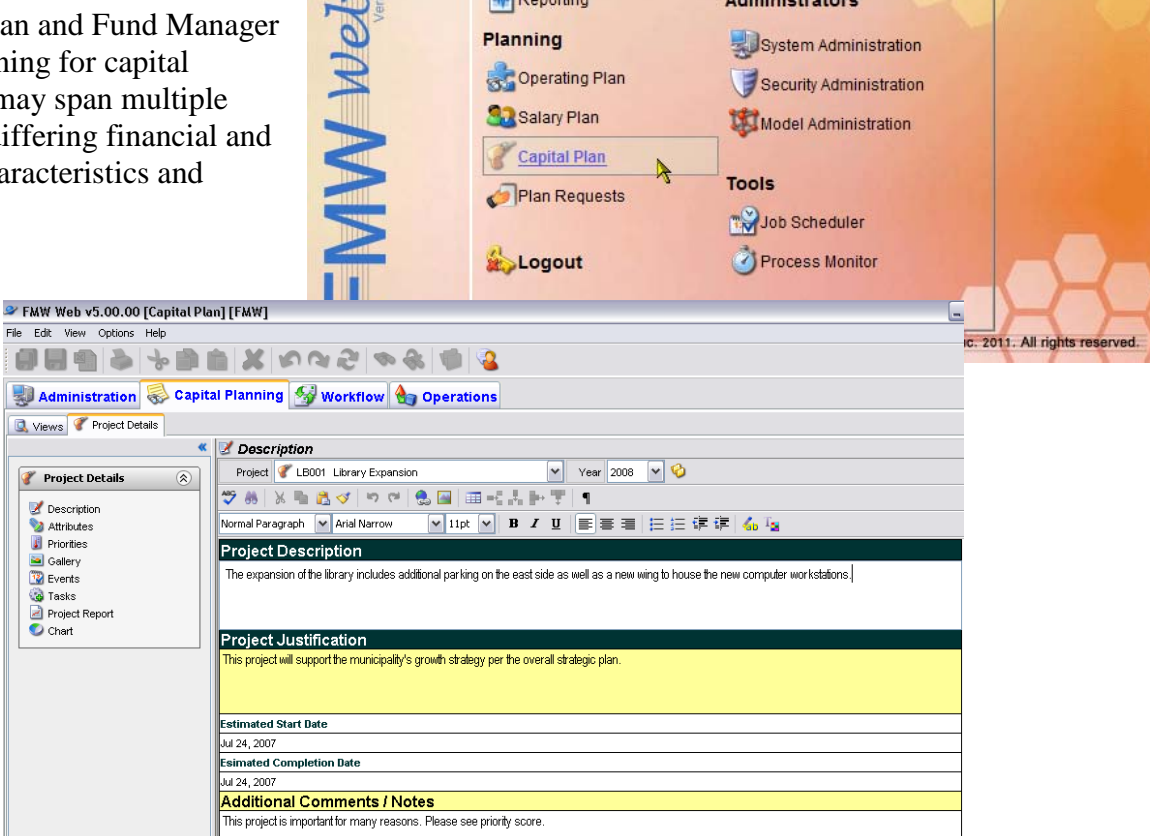

Bourse

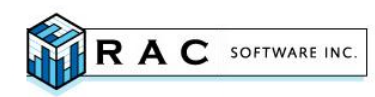

## **Key Features**

- **Multiple versions and multi-level workflow**. Scenario management and analysis is supported through the use of multiple versions. Exercise comprehensive control of the budget through use of the multilevel workflow system.
- **Historical data**. Projects can span a number of years and as changes are made from year to year, historical<br>data both budget and actuals data both budget and actuals can be presented to the user to assist with change management.
- **Rank and prioritize projects**. Projects can be ranked at a departmental or corporate level. Projects can also be viewed in terms of how well each aligns with corporate priorities, which includes a user-defined weighting scheme.
- **Standard reporting package**. A carefully designed and selected package of standard reports allows decision makers to view the portfolio of projects from a variety of angles.
- **Flexible reporting**. In addition to the package of standard reports, the Capital Plan data can be accessed by the FMW Reporting tool to allow user-defined reports to be produced.
- **Project notes**. Capture project summaries, explanations, justifications and any other type of data required.
- **Shift projects forward or backwards**. When projects are not approved this year and you know you will want to request it again in a future year, use the shift forward tool to move the project forward by any number of years.
- **Fund manager**. Manage your funding sources with opening balances, current year commitments, future year commitments, interest calculations where applicable and forecast the projected closing balance for each fund.

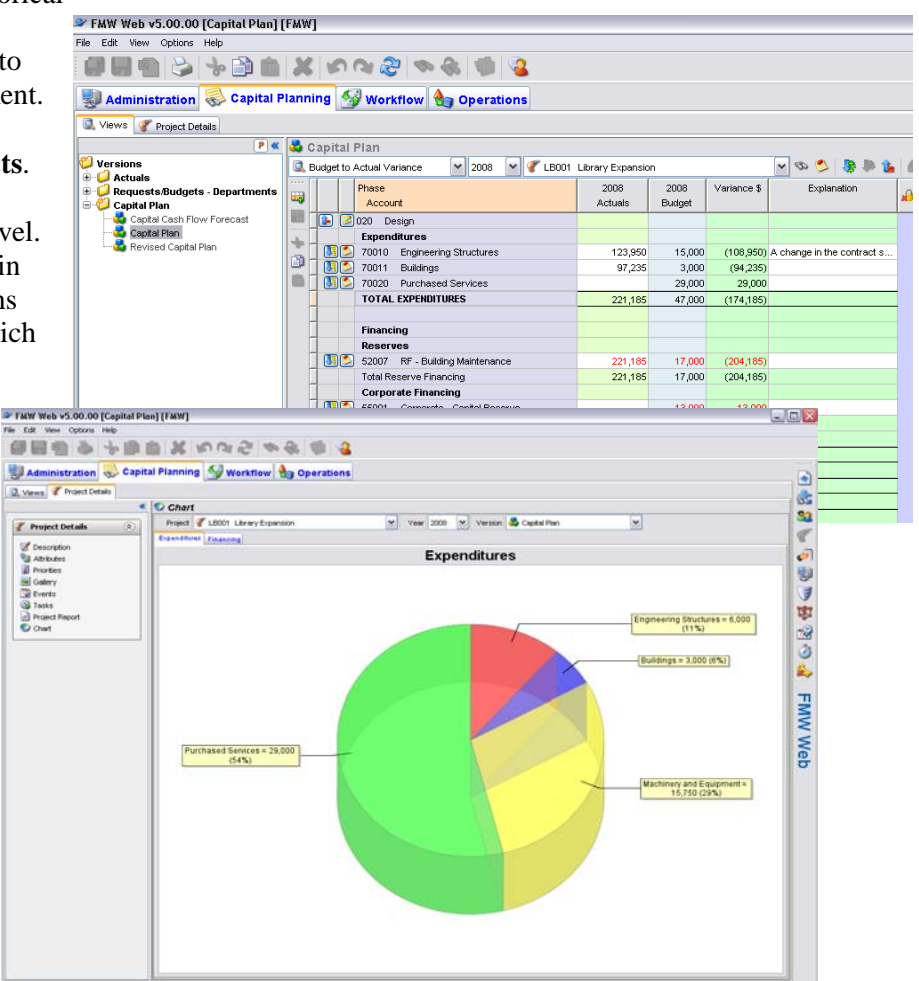

## **RAC SOFTWARE INC.**

1540 Cornwall Rd. Suite 215 Oakville, ON, Canada L6J 7W5 Phone: 905-842-7100 Email: racsales@racsoft.com **[www.racsoft.com](http://www.racsoft.com/)**